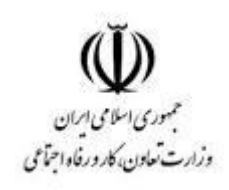

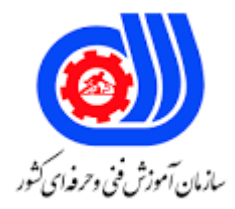

## **نمونه سؤاالت:**

## **تولید و محتوا با نرم افزار storyline کد استاندارد: 732120530180001**

**معاونت پژوهش، برنامه ریزی و سنجش مهارت دفتر سنجش مهارت و صالحیت حرفه ای**

```
-1کدام نرم افزار برای تولید محتوا و آزمون_های الکترونیک بکار می__رود؟
                                                                               Microsoft Word-الف
                                                                         Microsoft power point-ب
                                                                            Articulate Storyline-ج
                                                                                 Adobe Engage-د
                                   -2گزینه ........................... سبب ذخیره فایل جاری در مسیر جدید می شود.
                                                                                          الف-save
                                                                                        ب-Publish
                                                                                         export-
                                                                                         save as-د
-3برای دیدن نمای کلی اسالیدها و sceneهای مختلف و ارتباط آنها از فضای کاری ....................... استفاده می_شود.
                                                                                   Story View-الف
                                                                                     Slide View-ب
                                                                                   Slide master-ج
                                                                                 Feedback slide-د
                                             -4کدام فضای کاری جهت نمایش اسالیدها استفاده می_شود؟
                                                                                   Story View-الف
                                                                                     Slide View-ب
                                                                                   Slide master-ج
                                                                                 Feedback slide-د
                                       -5در کدام فضای کاری امکان نمایش انواع Sceneها فراهم می شود؟
                                                                                    story view-الف
                                                                                   master slide-ب
                                                                                      slide view-ج
                                                                                      story slide-د
                                  -6 در کدام نما یا فضای کاری، امکان ایجاد یک Scene جدید فراهم است؟
                                                                                  master slide-الف
                                                                                     story view-ب
                                                                                      slide view-\taustory slide-د
                         -7کدام نوع اسالید امکان ایجاد یک اسالید با یک مکان جهت نوشتن عنوان، می شود؟
                                                                                         الف-blank
                                                                                       title only-ب
                                                                               title and content-\tauد-question
```

```
.....................................-8 بخشی از اسالید هستند که برای نمایش یا پنهان کردن محتوای اضافی تغییر می کند.
                                                                                               الفslide
                                                                                               بlayer
                                                                                               جscene
                                                                                               دlayout
                      -9جهت تغییر رنگ زمینه یک اسالید از سربرگ .................................... استفاده می شود.
                                                                                             الفdesign
                                                                                               بhome
                                                                                               layout<sub>z</sub>
                                                                                                 دview
                           ۱۰-جهت ح<mark>ذف</mark> اسلاید ساخته شده از گزینه <mark>.......</mark>......................... استفاده می شود.
                                                                                           الفremove
                                                                                              بdelete
                                                                                                جclear
                                                                                                دclean
                                  -11کدام گزینه سبب پیش نمایش کل پروژه و تمام صحنه_ها می شود؟
                                                                                          this slide
                                                                                          this sceneب
                                                                                              جpublish
                                                                                       entire projectد
                     -12جهت درج تصاویر در درون اسالیدها و یا الیه ها از ......................... استفاده می شود.
                                                                                            الفpicture
                                                                                             بtextbox
                                                                                           جcharacter
                                                                                               دshape
                           -13از کدام قسمت در سربرگ Insert امکان اضافه کردن کادر متنی وجود دارد؟
                                                                                            الفpicture
                                                                                             بtextbox
                                                                                           جcharacter
                                                                                               دshape
      -14جهت تغییر میزان روشنایی یک تصویر درج شده در استوری الین از ...................... استفاده می شود.
                                                                    الف -سربرگ format گزینه recolor
                                                              ب -سربرگ format گزینه color replace
                                                                   ج -سربرگ insert گزینه brightness
                                                                  د -سربرگ format گزینه brightness
    -15 style Picture جهت................................ برای یک تصویر درج شده در استوری الین استفاده می شود.
```

```
الف -تنظیمات قاب و کادر دور به تصویر
                                                                                      ب -تنظیمات اندازه تصویر
                                                                                 ج -ایجاد ناحیه region zoom
                                                                                  د -ایجاد تنظیمات رنگ تصویر
          ۱۶-گزینه ................................... امکان ایجاد یک رنگ یکنواخت را برای شی و شکل ترسیم شده فراهم می کند.
                                                                                              gradient fillالف
                                                                                                   solid fillب
                                                                                                      No fill\taupicture fillد
                          ۱۷-جهت پخش صوت و موسیقی در پس زمینه یک اسلاید از سیسیسیسیسی استفاده می شود.
                                                                                                  الفcaption
                                                                                                     بvideo
                                                                                                     جAudio
                                                                                                  دcharacter
                                        -18کدام گزینه در سر برگ options امکان ویرایش ویدئو را فراهم می کند؟
                                                                                           video volume-الف
                                                                                                     بplayer
                                                                                                show video\tauedit videoد
-19گزینه ................................... در سر برگ options امکان اضافه کردن کپش یا زیرنویس به یک ویدئو را فراهم می کند.
                                                                                      الف -الف(captions add
                                                                                                play videoب
                                                                                                show video\tauedit videoد
-20گزینه ................................... در سر برگ options امکان اضافه کردن کپش یا زیرنویس به یک ویدئو را فراهم می کند.
                                                                                      الف -الف(captions add
                                                                                                play videoب
                                                                                                show video<sub>\tau</sub>
                                                                                                  edit videoد
                                -21گزینه ........................ در editor video سبب اضافه کردن لوگو به ویدئو می شود.
                                                                                            change video
                                                                                               add captionب
                                                                                                add picture\tauinsert logoد
                                   -22جهت اضافه کردن کادر متنی به اسالید محتوا از کدام ابزار استفاده می شود؟
                                                                                                 Text boxالف
```
بPicture Table- $\tau$ Type toolد -23جهت تغییر رنگ یک متن از کدام ابزار استفاده می شود؟ Font colorالف text highlighterب shape fill $\tau$ shape outlineد -24افکت ............................ سبب کشیدن یک خط در زیر متنِ انتخاب شده و یا در حال نوشتن می شود. الفsubscript بunderline strike through $\approx$ All capsد ۲۵-افک<mark>ت</mark> ............................ سبب نوشتن توان <mark>در فرمول ها می شود.</mark> الفsubscript بunderline super script $\tau$ All capsد ۲۶-در کادر trigger <mark>wizard در کدام قسمت می توان شی\_ای که فر</mark>مان برای آن تعریف می شود را مشخص کرد؟ الفMedia بobject جAction دwhen -27جهت پرش به یک اسالید خاص، از کدام عمل استفاده می شود؟ jump to slide Jump to next slideب Change state of  $\tau$ Exit courseد -28فرمان .......................... جهت نمایش یک الیه از الیه\_های اسالید جاری و فرمان .................. جهت مخفی کردن و عدم نمایش یک الیه از اسالید جاری استفاده می شود. change state of- show layerالف jump to state - hide layerب show slide- hide slide<sub> $\tau$ </sub> show layer - hide layerد --29کدام یک از گزینه\_های زیر جز فرمان های مدیریت رسانه یا Media نیست؟ play mediaالف

```
show mediaب
                                                                                          pause media\taustop mediaد
         -30کدام فرمان ها سبب توقف موقت یک فایل صوتی و کدام یک سبب توقف کامل یک فایل media می شود؟
                                                                             play media- show mediaالف
                                                                            show media- pause mediaب
                                                                            pause media - play media\approxstop media- pause mediaد
                                -31فرمان ................... در trigger سبب بازاجرای محتوای تولید شده از ابتدا می شود.
                                                                                     restart storylineالف
                                                                                            exit courseب
                                                                                         restart course<sub>z</sub>
                                                                                             restart fileد
            -32فرمان ................... در trigger سبب انتقال و پرش به یک آدرس اینترنتی و یا یک فایل خاص می_شود.
                                                                                    jump to URL/Fileالف
                                                                                    jump to story lineب
                                                                                         jump to slide\tausend emailد
-33فرمان .................. در کادر محاوره ای wizard trigger برای تعریف یک کلید برای چاپ نتیجه آزمون استفاده می شود.
                                                                                         submit resultالف
                                                                                         Restart resultب
                                                                                          review result\tauprint resultد
                                 -34در کادر wizard trigger، کدام گزینه به عنوان رویداد ماوس استفاده می شود؟
                                                                                         slider moves
                                                                                              dial turnsب
                                                                                        time line starts\tauuser clickد
                      -35کدام گزینه جهت دادن حرکت به اشیا و عناصر ترسیم شده در اسالید بکار گرفته می_شود؟
                                                                                               الفEffects
                                                                                             بTransition
                                                                                             جAnimation
                                                                                              دTimeLine
                                                                          -36Animation چه کاربردی دارد؟
                                                          الف -ایجاد فقط حرکت ورودی اشیای درون یک اسالید
                                                          ب -ایجاد فقط حرکت خروجی اشیای درون یک اسالید
```
ج -فراهم کردن حرکت در زمان گذر از یک اسالید به اسالید دیگر د -ایجاد حرکت ورودی و خروجی اشیا درون یک اسالید -37کدام گزینه سبب کپی شدن انیمیشن داده شده به یک عنصر در اسالید به یک عنصر دیگر می شود؟ Animation copyالف format painterب Animation painter<sub>z</sub> Animation duplicateد -38توسط گزینه ....................... در سربرگ animation امکان تعیین مدت زمان انیمیشن وجود دارد. الفduration بdelay Animation timeج effect optionد -39جهت تعیین ترتیب ورود و خروج اشیا در نمایش محتوا از ................................ استفاده می شود. time lineالف بtransition animation<sub>z</sub> دduration -40کدام گزینه باعث ایجاد و مدیریت تاخیر در ورود عناصر میگردد؟ الف -سربرگ delay ب -سربرگ animation ج -سربرگ transition د -پنل timeline ۴۱-جهت دادن انیمیش<mark>ن در هنگام وارد شدن یک شی ترسیم شده یا متن به محیط اسلاید، از کدام انیمیشن استفاده میش</mark>ود؟ Entrance Animationsالف Exit Animationsب Motion paths $\approx$ Exit pathد ..................................-42 امکان ایجاد تاخیر در نمایش عناصر و ابجکت های موجود در یک اسالید می شود. time lineالف بdelay animation $\tau$ دpath -43جهت تعیین افکت حرکت و عبور از یک اسالید به اسالید دیگر از ................................. استفاده می شود. الفtransition بanimation جeffect

```
motion path<sub>></sub>
                                                                                      -44کدام گزینه صحیح نیست؟
                                                    الف -برای هر عنصر تنها یک انیمیشن خروج می توان تنظیم کرد.
                                                    ب -برای هر عنصر میتوان چند انیمیشن ورود و خروج تنظیم کرد.
                                                              ج -برای هر عنصر میتوان یک انیمیشن ورود تنظیم کرد
                                         د -برای هر عنصر میتوان یک انیمیشن ورود و یک انیمیشن خروج تنظیم کرد.
                           -45جهت تبدیل یک اسالید معمولی به اسالید سوال از ................................... استفاده می شود.
                                                                          الف -سربرگ Home گزینه slide convert
                                                                   convert to freeform گزینه insert سربرگ- ب
                                                                               ج -سربرگ insert گزینه slide new
                                                                               د -سربرگ Home گزینه slide new
                                                  -46اسالیدهای .................................. برای نظرسنجی استفاده می شود.
                                                                                             graded questionالف
                                                                                               survey questionب
                                                                                             freeform question<sub>z</sub>
                                                                                                maser questionد
                                      -47اسالیدهای .................................. برای تهیه آزمون های درسی استفاده می شود.
                                                                                             graded questionالف
                                                                                             survey questionب
                                                                                             freeform question\approxquestion bankد
                                                             ۴۸-اسلاید ...............<mark>............ نتیجه آزمون را نشان می دهد.</mark>
                                                                                            graded questionالف
                                                                                              survey questionب
                                                                                             freeform question<sub>\tau</sub>
                                                                                                           دresult
                             -49جهت تغییر دادن کادرهای بازخورد در زمان آزمون، از............................ استفاده می شود.
                                                                                               feedback slideالف
                                                                                                           بresult
                                                                                                        question\tauدfreeform
-50جهت تولید سوال چند گزینه_ای به طوری که کاربر تنها توانایی انتخاب یک گزینه را داشته باشد از اسالید ................... 
                                                                                                   استفاده می شود.
                                                                                                   True /falseالف
                                                                                                Multiple choiceب
                                                                                                     word bank<sub>z</sub>
```

```
دMatching
          -51اسالید سوال ................................. به کاربر امکان می دهد که تنها یک آیتم را از بین حداکثر 10 آیتم انتخاب کند.
                                                                                                         pick many
                                                                                                         likert scaleب
                                                                                                             pick one_{\tilde{c}}short answerد
             -52در زمان طراحی سوال در نمای .................................. می توان گزینه ها را وارد و گزینه صحیح را مشخص کرد.
                                                                                                         story viewالف
                                                                                                           slide viewب
                                                                                                      response view\tauForm viewد
     -53در قسمت .................... در نمای view form، می توان متن کادر محاوره_ای ظاهر شده درصورت دادن پاسخ درست را 
                                                                                                           مشخص کند.
                                                                                                            الفcorrect
                                                                                                            بincorrect
                                                                                                            try againج
                                                                                                                 دerror
                         -54گزینه .............................. سبب جابه جا شدن و بهم ریختن جواب ها در هر بار از نمایش، می شود.
                                                                                                              الفscore
                                                                                                              بshuffle
                                                                                                           feed back\tauدattempts
                              ۵۵<del>-گز</del>ینه ......................... تعداد تلاش <mark>های</mark> ناموفق برای یافتن پاسخ صحیح را مشخص می کند.
                                                                                                             الفscore
                                                                                                              بshuffle
                                                                                                           feed back\approxدattempts
-56تنظیم attempts بر روی مقداری بزرگ تر از 1 سبب ظاهر شدن الیه ای ..................... می شود که امکان تنظیم پیام اجرای
                                                                                                  مجدد را فراهم می کند.
                                                                                                             الفcorrect
                                                                                                              بshuffle
                                                                                                            try againج
                                                                                                             دattempts
                                      ........................-57 برای تنظیمات محیط نمایش خروجی تولید شده، استفاده می_شود.
                                                                                                             الفPublish
                                                                                                               بPlayer
```
جExport دpreview -58در تنظیمات محیط نمایش خروجیِ تولید شده، گزینه ........................... برای معرفی منابع استفاده شده در محتوا، می شود. الفResource بSidebar جGlossary دNotes -59کدام گزینه نادرست است؟ الف -گزینه player در قسمت publish، امکان تنظیم محیط نمایش خروجیِ تولید شده، می\_گردد. ب -با استفاده از گزینه Menu در کادر properties player امکان نمایش لیست اسالیدها فراهم می\_شود. ج -گزینه Notes در کادر player properties ، به تعریف لغات و اصطلاحات مربوط به محتوای تولید شده م<u>ی پ</u>ردازد. د -گزینه Resource در کادر properties player ، امکان نمایش منابع بکار رفته جهت تولید محتوا را فراهم می\_کند. -60کدام نوع خروجی در نرم افزار استوری الین سبب انتشار محتوا بر روی سایت شرکت سازنده استوری الین می شود؟ الفHTML بLMS جWORD Articulate onlineد